# Software EIC collaboration: tools & accessibility

Thomas Burton BNL EIC meeting at Stony Brook 10th to 12th Jan 2010 [tpb@bnl.gov](mailto:tpb@bnl.gov?subject=email%20subject)

# How can you work on EIC at BNL?

1. You require an active BNL Life or Guest Number

‣ <https://fsd84.bis.bnl.gov/guest/guest.asp>

2. Obtain an RACF account

‣ <https://www.racf.bnl.gov/experiments/rhic/useraccounts>

#### That's it!

# [Andrew File System](https://www.racf.bnl.gov/docs/services/afs/info)  [\(AFS\)](https://www.racf.bnl.gov/docs/services/afs/info)

- You also get an AFS account and working area.
- EIC has its own AFS area

/afs/rhic.bnl.gov/eic/

- This contains directories
	- $DATA/$  for storing large files
	- PACKAGES/ the EIC code repository

### eRHC Wiki

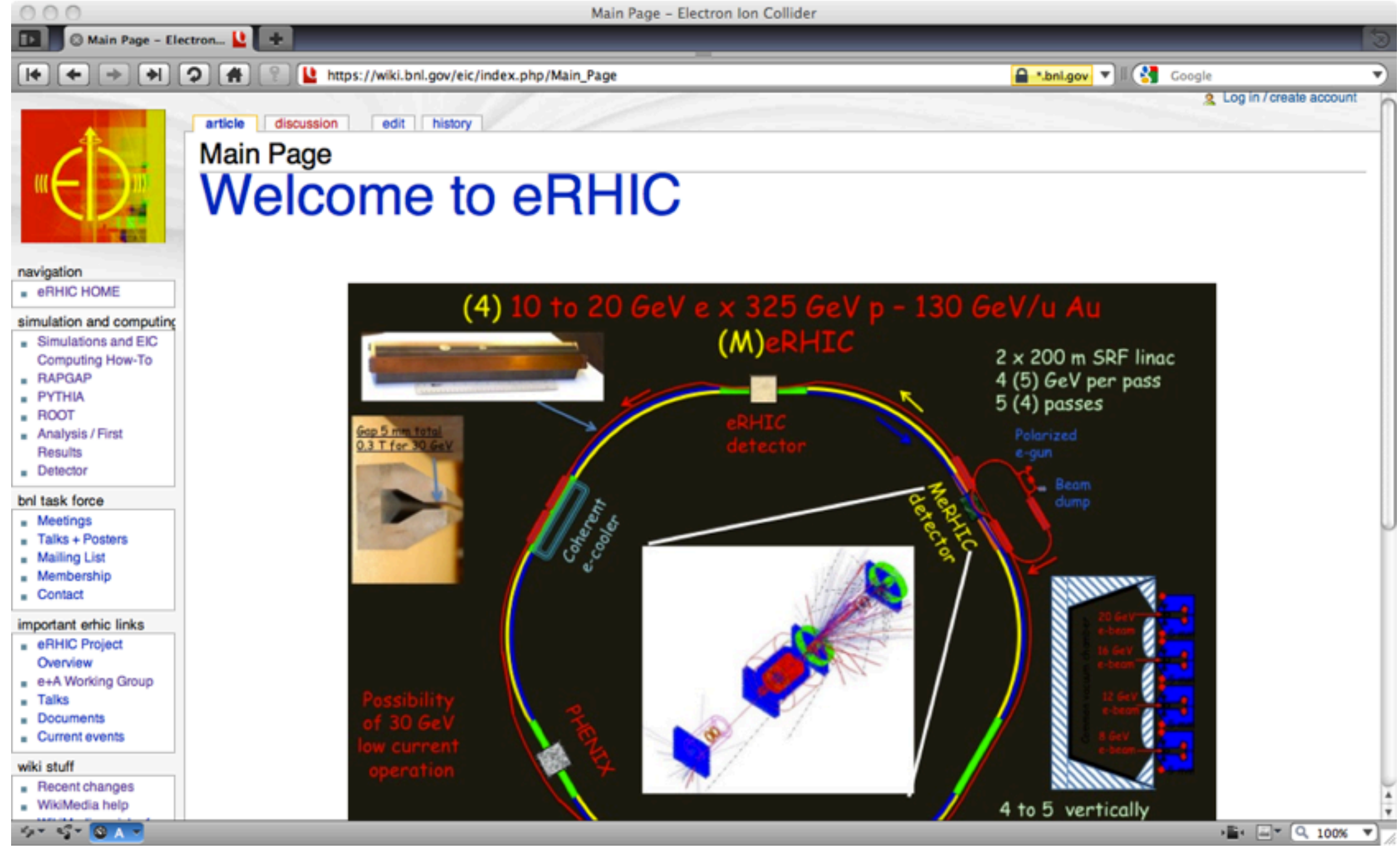

[https://wiki.bnl.gov/eic/index.php/Main\\_Page](https://wiki.bnl.gov/eic/index.php/Main_Page)

### [PYTHIA](https://wiki.bnl.gov/eic/index.php/PYTHIA)

- High-energy event generator for  $e^+$ -e<sup>-</sup> , e-p and p-p collisions.
- Simulates parton distributions, hard processes, initial- and final-state radiation, beam remnants and hadronisation.
- PYTHIA version 6.4 is the latest supporting ep collisions.
- PYTHIA 6.4.13, including optional radiative corrections, is available on the EIC AFS region:

/afs/rhic.bnl.gov/eic/PACKAGES/PYTHIA-RAD-CORR

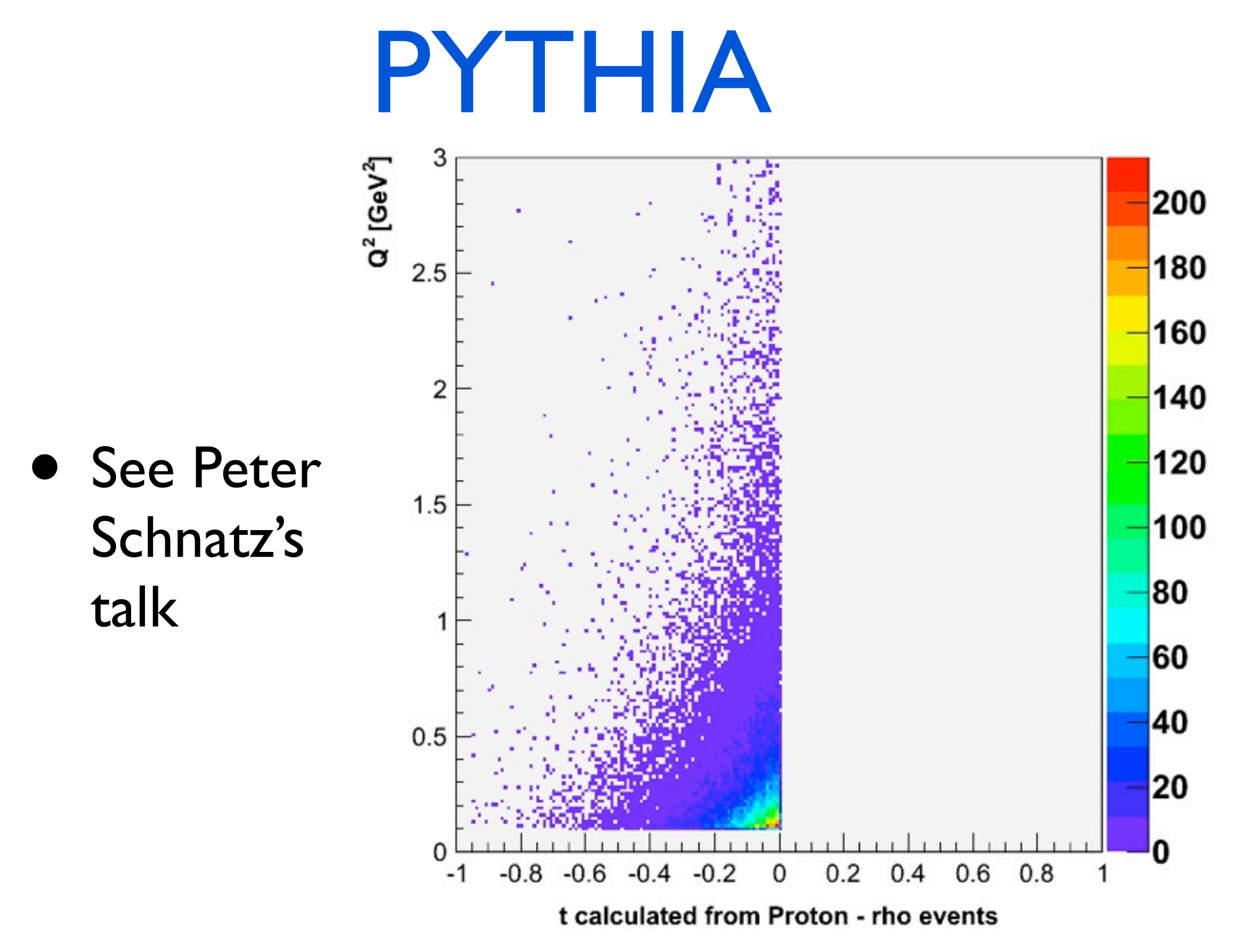

6

### [RAPGAP](https://wiki.bnl.gov/eic/index.php/RAPGAP)

- Monte Carlo for DIS, including diffractive scattering ("rapdity gap") events.
- Contains a number of models for diffractive scattering, including support for user-defined models.
- Supports QED radiative corrections, simulated with HERACLES.
- RAPGAP 3.1 is available on the EIC AFS region:

/afs/rhic.bnl.gov/eic/PACKAGES/RAPGAP/rapgap31

• See William Foreman's talk.

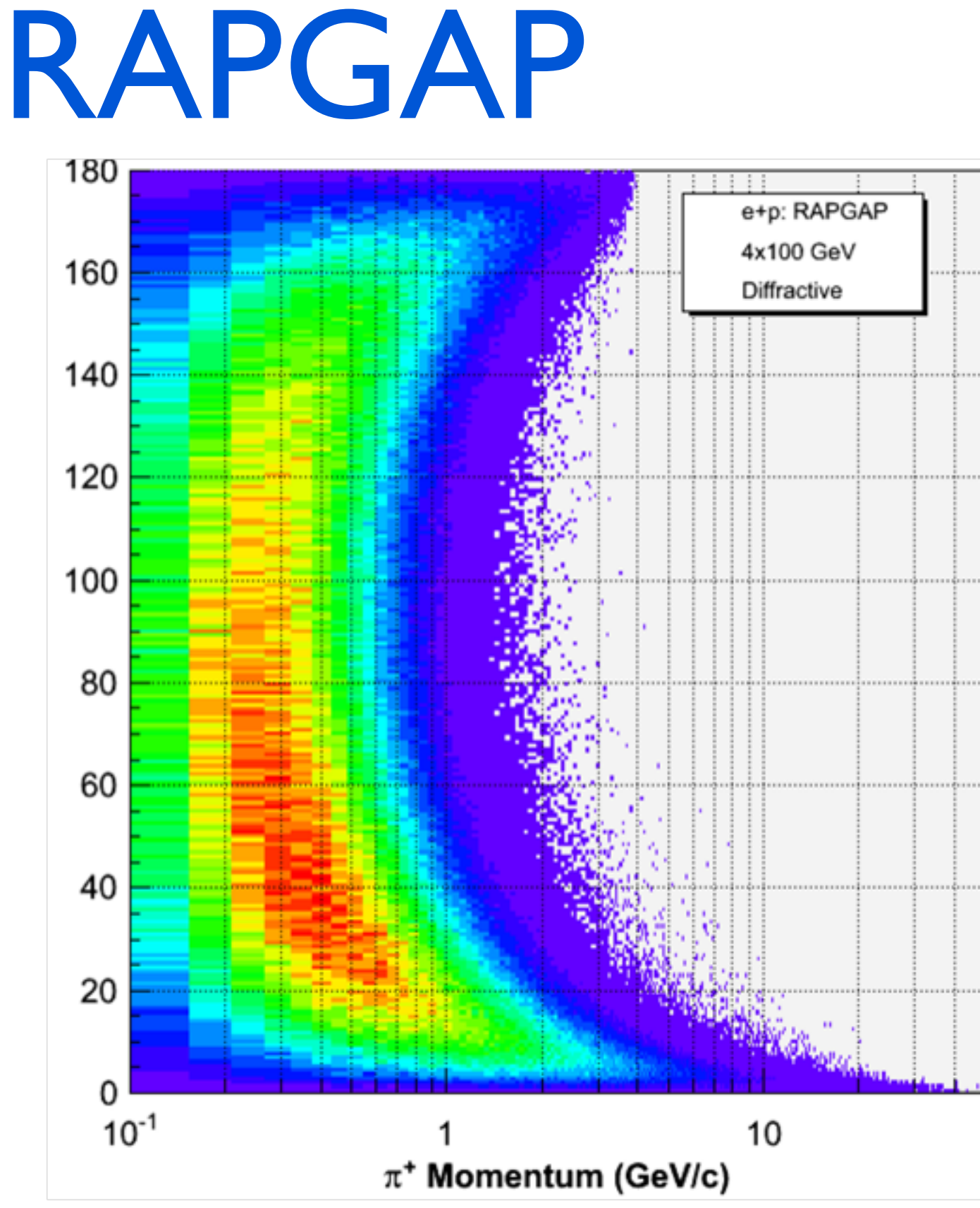

#### [PEPSI](https://wiki.bnl.gov/eic/index.php/PEPSI)

- **<sup>P</sup>**olarised **E**lectron **P**roton **S**cattering **I**nteraction.
- Monte Carlo for polarised deep inelastic leptoproduction via EM interaction based on LEPTO.
- Generates hard  $\gamma^*$ -parton scattering according to polarisation-dependent cross section.
- Has inbuilt  $\Delta q(x)$  and  $\Delta g(x)$  distributions and supports user-implemented distributions.
- PEPSI is available on the EIC AFS region:

/afs/rhic.bnl.gov/eic/PACKAGES/PEPSI/

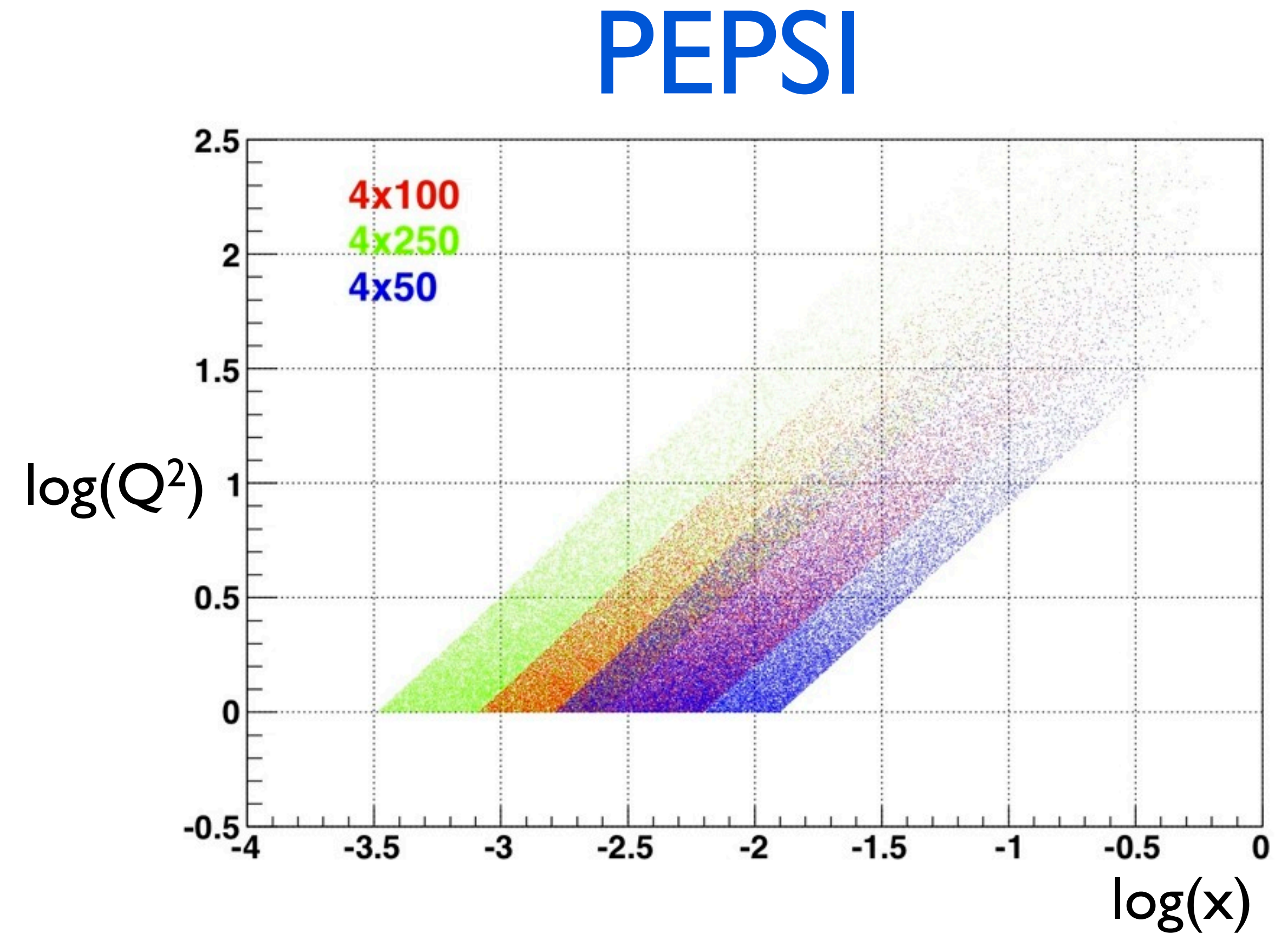

#### [ROOT](https://wiki.bnl.gov/eic/index.php/ROOT)

- Object-oriented analysis framework written in C++.
- PYTHIA, RAPGAP and PEPSI output can all be converted to ROOT TTrees for analysis.
- Use a uniform track-wise format to simplify analysis.

### [xdvmp](https://www.phenix.bnl.gov/WWW/publish/elke/EIC/TF-Meetings/xdvmp_ullrich_tf_talk.pdf)

- <sup>e</sup>**X**clusive **D**iffractive **V**ector **M**eson **P**roduction.
- Based on Kowalski/Motkya/Watt dipole model.
- Implements the b-Sat and b-CGC models for dipole cross section.

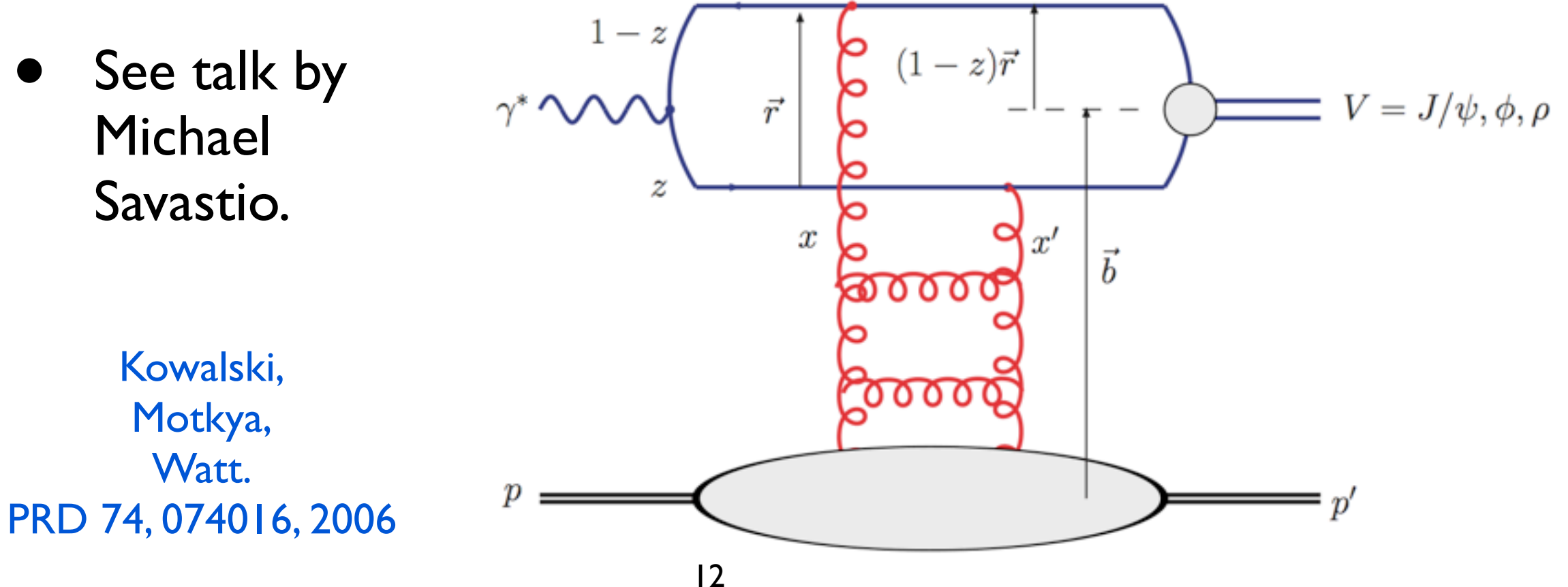

### [xdvmp](https://www.phenix.bnl.gov/WWW/publish/elke/EIC/TF-Meetings/xdvmp_ullrich_tf_talk.pdf)

- Requires ROOT libraries and headers and GNU Scientific Library.
- Output is ROOT histograms.
- For  $J/\psi$ ,  $\varphi$  and  $\rho$  production, e-p and e-A collisions.

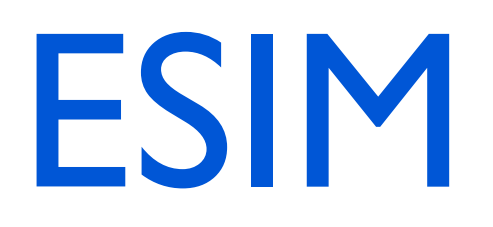

- Detector simulation for eRHIC based on GEANT 3.
- Uses a "geant language" to simplify the geometry description.
- The geometrical description of each part of the detector is written as a module that is then loaded into the framework.
- ESIM is available on the EIC AFS region:

/afs/rhic.bnl.gov/eic/PACKAGES/ESIM

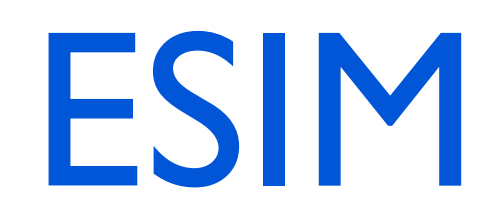

<span id="page-14-0"></span>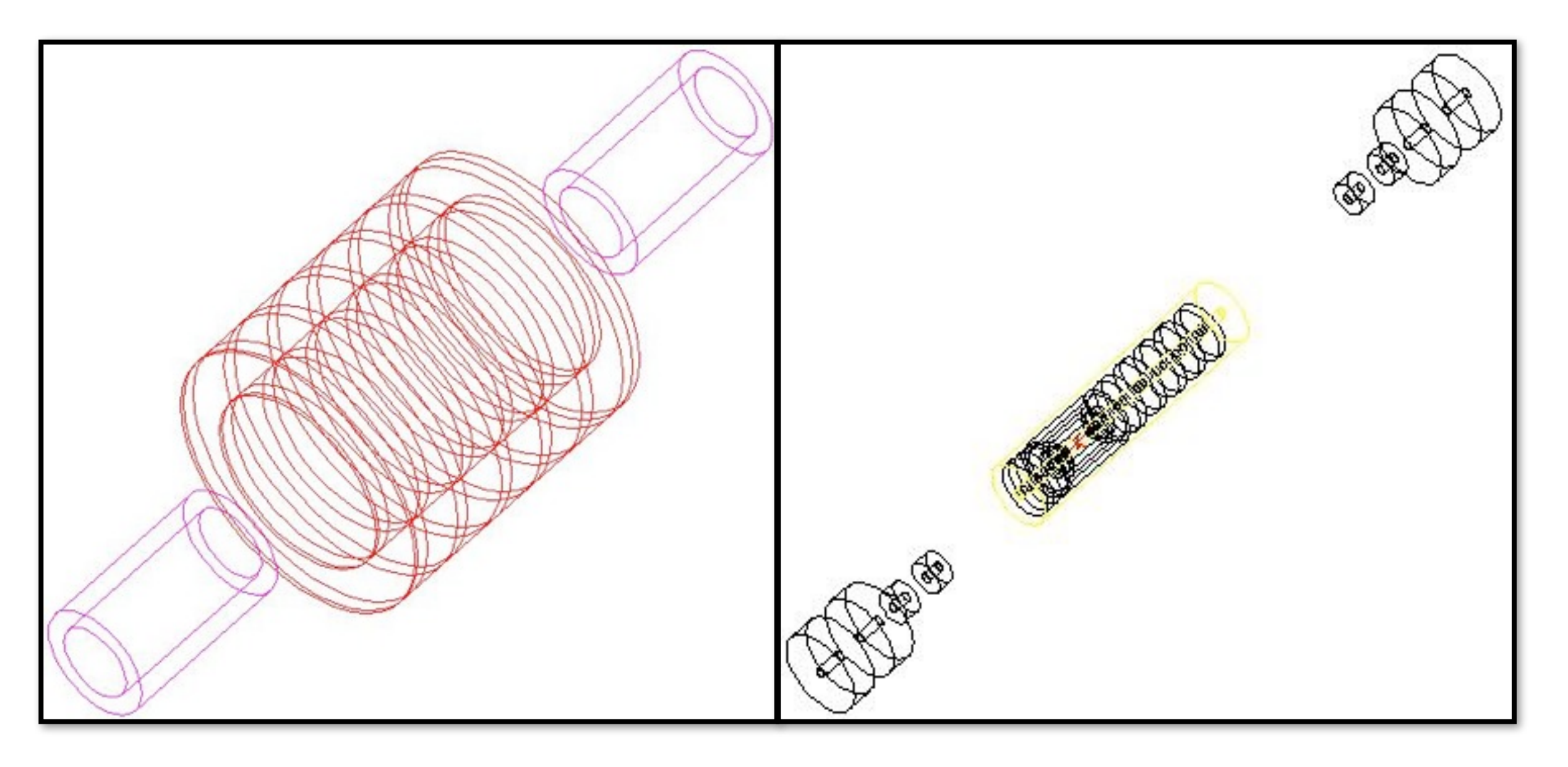

• See talk by Anders Kirleis.

#### [ESIM](https://wiki.bnl.gov/eic/index.php/Detector)

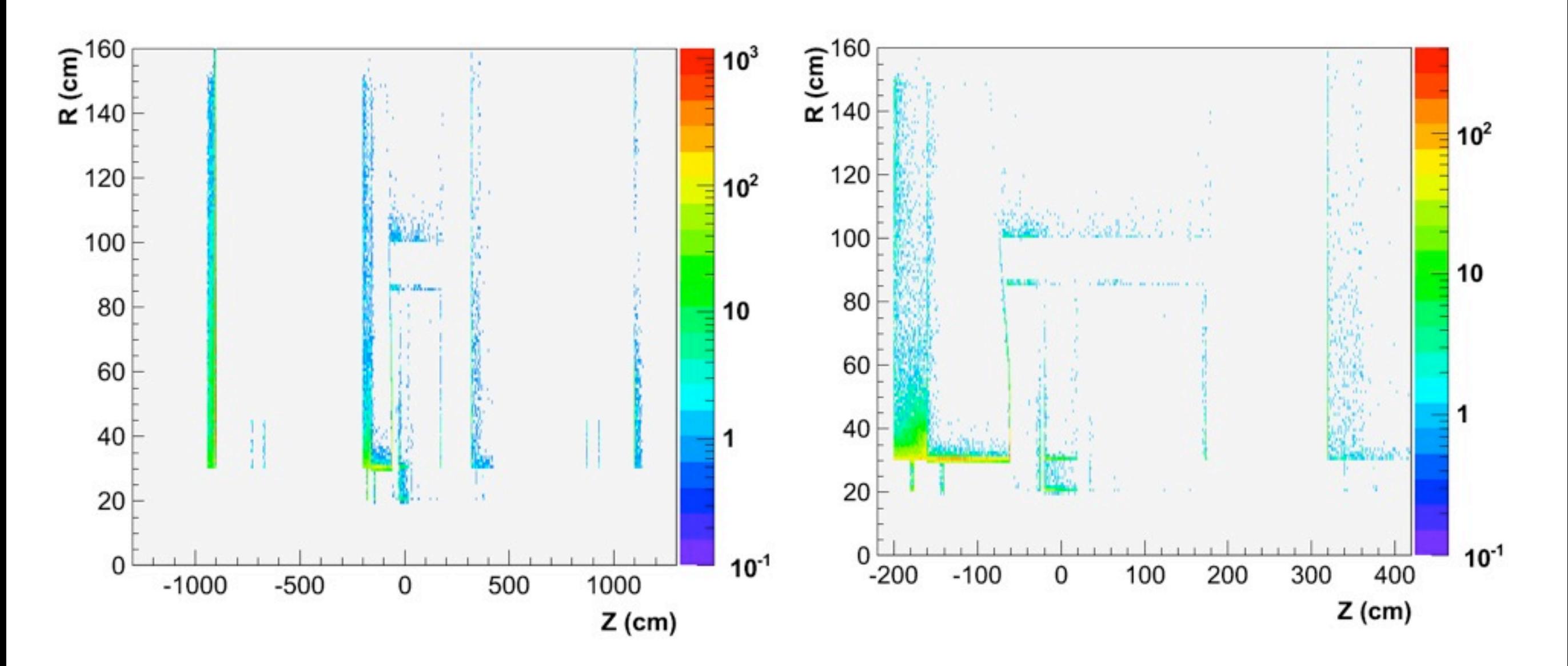

• See talk by Anders Kirleis.

## Event generators in ESIM

- ESIM contains a particle gun.
- PYTHIA can be run directly in ESIM
	- code is compiled and loaded into ESIM as a shared library and can be run interactively.
- RAPGAP and PEPSI events can be replicated in ESIM.

### Caldwell Detector

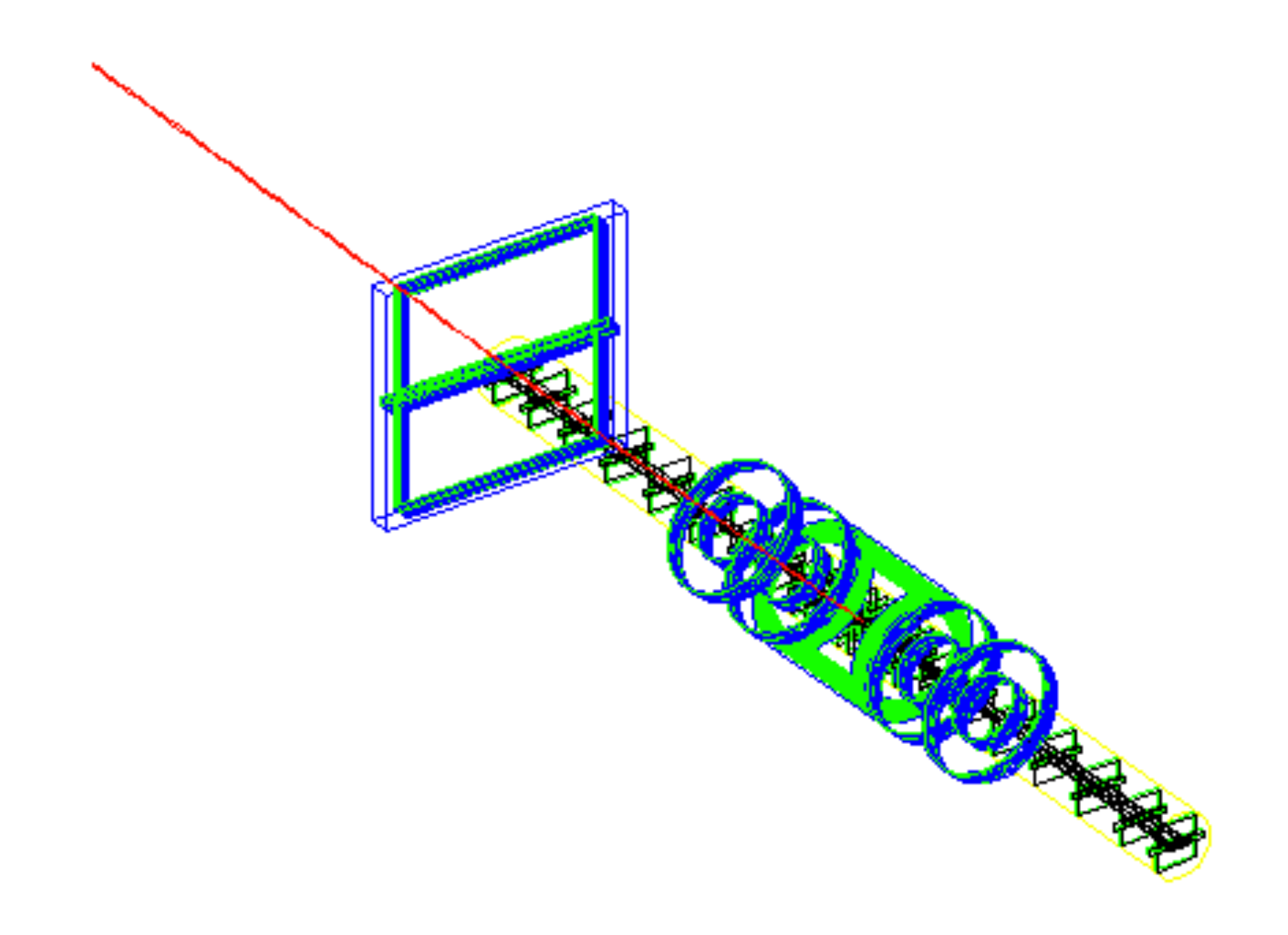

# More on the way...

- A Monte Carlo event generator for e-A collisions is to be written.
- Investigating the study of Generalised Parton Distributions (GPDs) via Deeply Virtual Compton Scattering (DVCS) +....
- Investigating transverse spin physics in semi-inclusive DIS.

# Getting involved

- RACF/AFS account.
- [Sign up](https://lists.bnl.gov/mailman/listinfo/eic-bnl-tf-l/) for the BNL EIC mailing list: [eic-bnl-tf-l@lists.bnl.gov.](mailto:eic-bnl-tf-l@lists.bnl.gov)
- [BNL EIC Task Force meetings: Thursdays at](https://wiki.bnl.gov/eic/index.php/Meetings)  [14:00 Eastern Time.](https://wiki.bnl.gov/eic/index.php/Meetings)